# Find out how your Company is wired!

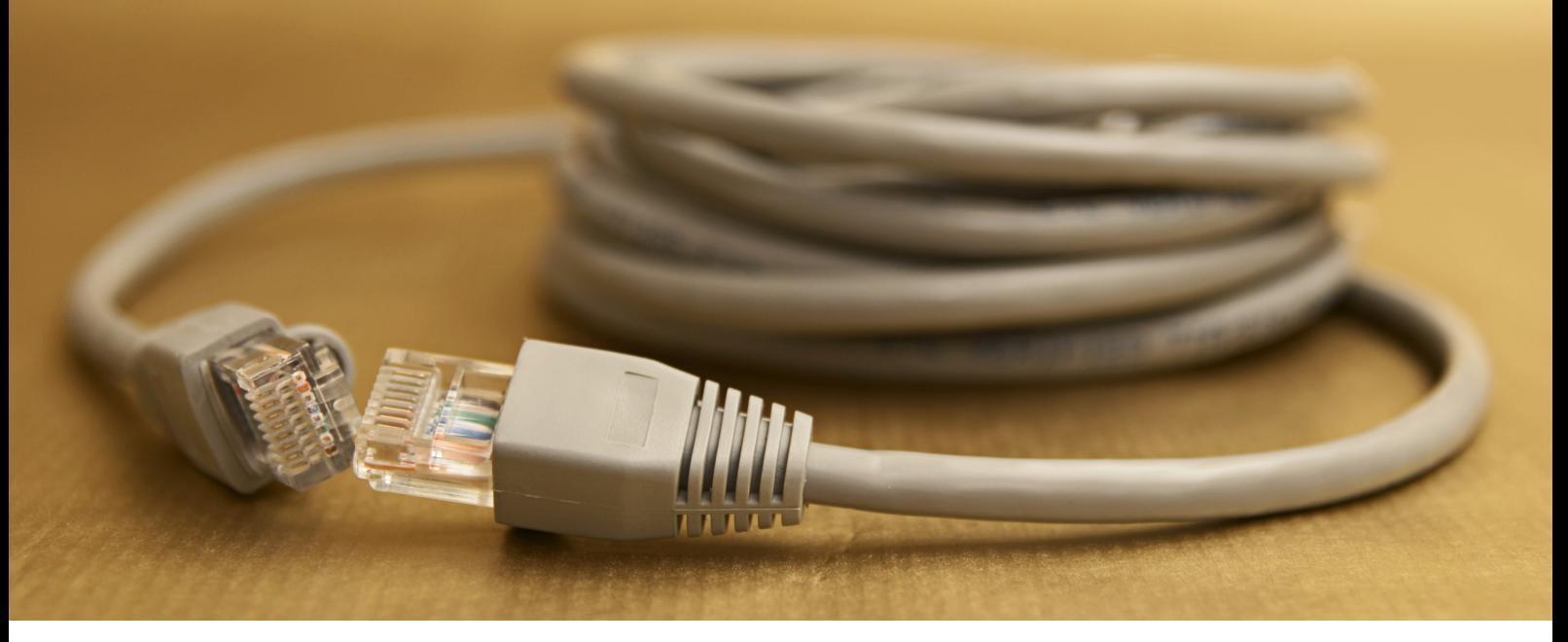

## Ein Muss für alle Netzwerk Administratoren!

JDisc Discovery liefert Ihnen schon jetzt alle Informationen, die Sie bei der täglichen Arbeit benötigen. Das Netzwerk Add-On integriert sich lückenlos in JDisc Discovery und zeigt, wie Geräte in Ihrem Netzwerk verbunden sind. Zusätzlich zu den Topologieinformationen sichert das Add-On die Konfigurationen Ihrer Router und Switche. Sollte einmal etwas schiefgehen, dann zeigt die Konfigurationshistorie, was sich an der Konfiguration geändert hat.

## Ihre Vorteile auf einen Blick:

- Erkennt VRRP und HSRP Cluster von Routern und Switchen
- Interaktive Maps zeigen die physikalische und logische Netzwerktopologie an
- Zeigt alle verfügbaren und belegten Router und Switch Ports an
- Sichert Ihre Router und Switch Konfigurationen
- Hält eine Historie und hebt Konfigurationsänderungen farblich hervor
- Das Einsammeln von selbstdefinierten Konfigurationsdateien Ihrer Router und Switche ist möglich
- Erweiterte Router und Switch Discovery identifiziert die eingebauten Module
- Erfasst die sichtbaren WLANs und Access Points in der Umgebung Ihrer Computer

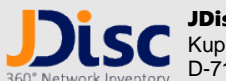

JDisc GmbH **SC** Kuppinger Weg 25 D-71116 Gärtringen

> Tel.: (+49) (0)7034 99921041 Fax: (+49) (0)7034 99921049

Sie finden weitere Informationen auf unserer WEB Seite [http://www.jdisc.com](http://www.jdisc.com/)

Kontaktieren Sie [info@jdisc.com](mailto:info@jdisc.com) für zusätzliche Informationen über JDisc Discovery und [sales@jdisc.com,](mailto:sales@jdisc.com) falls Sie unsere Produkte erwerben möchten.

## Topology

- Ermittelt die Netzwerk Topologie mittels Cisco Discovery Protocol (CDP) und dem Link Layer Discovery Protocol (LLDP)
- Entdeckt die Verbindungen von Geräten in Ihrem Netzwerk zu den Switches (welcher Server hängt an welchem Port welches Switches) mit Hilfe der sogenannten "Port Forwarding Tabelle" der Bridge MIB.
- Graphische Visualisierung der physikalischen und logischen Netzwerk Topologie
- Zeigt die verfügbaren und belegten Router und Switch Ports an

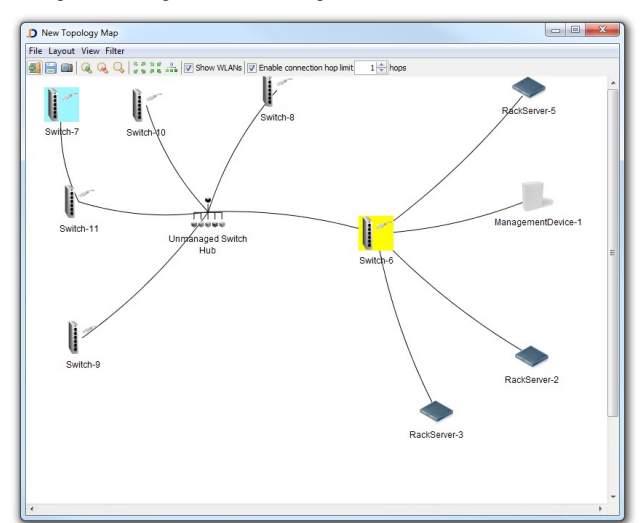

- Topologieansichten können gespeichert und später wieder aufgerufen werden und als JPG-Bild exportiert werden, um in anderen Anwendungen eingebettet zu werden.
- Zeigt, mit welchem Switch Port die Geräte verbunden sind.
- Eigene Berichte, die Netzwerktopologie Informationen enthalten, können definiert werden.

#### Erweiterte Router und Switch Discovery

- Erkennt installierte Module in Routern und Switchen
- Ordnet die Netzwerk Interfaces eingebauten Modulen zu
- Identifiziert VRRP und HSRP Cluster

#### WLAN Discovery

- Erfasst WLAN Informationen und auch die Access Points in der Umgebung Ihrer Windows und Mac OS X Computer
- WLANs und WLAN Verbindungen Ihrer Geräte zu den Access Points werden in den physikalischen Netzwerktopologie Ansichten dargestellt.

### Reporting

- Erstellen Sie Ihre eigenen Topologie Reports mit detaillierten Listen, welches Gerät mit welchem Switch Port verbunden ist.
- Zeigt belegte und freie Router bzw. Switch Ports mittels übersichtlicher Listen an

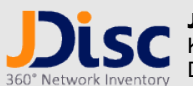

JDisc GmbH Kuppinger Weg 25 D-71116 Gärtringen

> Tel.: (+49) (0)7034 99921041 Fax: (+49) (0)7034 99921049

## Router Konfigurationsbackup

Sammelt und sichert die Konfigurationsdateien von

- Cisco IOS Geräten
- Cisco ASA und PIX Firewalls
- HP ProCurve Geräten
- Verwaltet eine Historie der Konfigurationsdateien
- Zeigt die Konfiguration zu verschiedenen Zeitpunkten
- Hebt Unterschiede zwischen zwei Versionen farblich hervor
- Erweiterbar um weitere Kommandos (beispielsweise "show interfaces" auf Cisco IOS Geräten)

## Support / Maintenance / Upgrades

- Wir bieten freien Support während der Evaluierungsphase
- Wir bieten telefonischen und Email-Support
- Trainings auf Anfrage
- Freie Software Upgrades der von Ihnen gekauften Produkte sind in dem Support Vertrag enthalten

## Preisgestaltung

Das Netzwerk Add-On ist ein Zusatzprodukt zu JDisc Discovery und benötigt daher eine Lizenz für unser Basisprodukt.

- Permanente Lizenz: Kaufen Sie eine zeitlich unlimitierte Lizenz, falls Sie JDisc Discovery permanent einsetzen möchten. Der Preis richtet sich nach der Anzahl der Geräte.
- Projektlizenz: Erwerben Sie eine Projektlizenz, wenn Sie JDisc Discovery nur für die Dauer eines Projektes nutzen möchten. Die minimale Lizenzdauer entspricht einer Woche. Der Preis richtet sich nach der Projektdauer und nach der Anzahl der Geräte.
- Jahresabonnement: Erwerben Sie ein Jahresabonnement, falls Sie das Produkt für den Zeitraum von einem oder mehreren Jahren nutzen möchten. Der Preis richtet sich nach der Anzahl der Geräte.

Sie finden weitere Informationen auf unserer WEB Seite [http://www.jdisc.com](http://www.jdisc.com/)

Kontaktieren Sie [info@jdisc.com](mailto:info@jdisc.com) für zusätzliche Informationen über JDisc Discovery und [sales@jdisc.com,](mailto:sales@jdisc.com) falls Sie unsere Produkte erwerben möchten.